## **HCFA-1500 Form Completion For the RLISYS ENSF Electronic Claims Software**

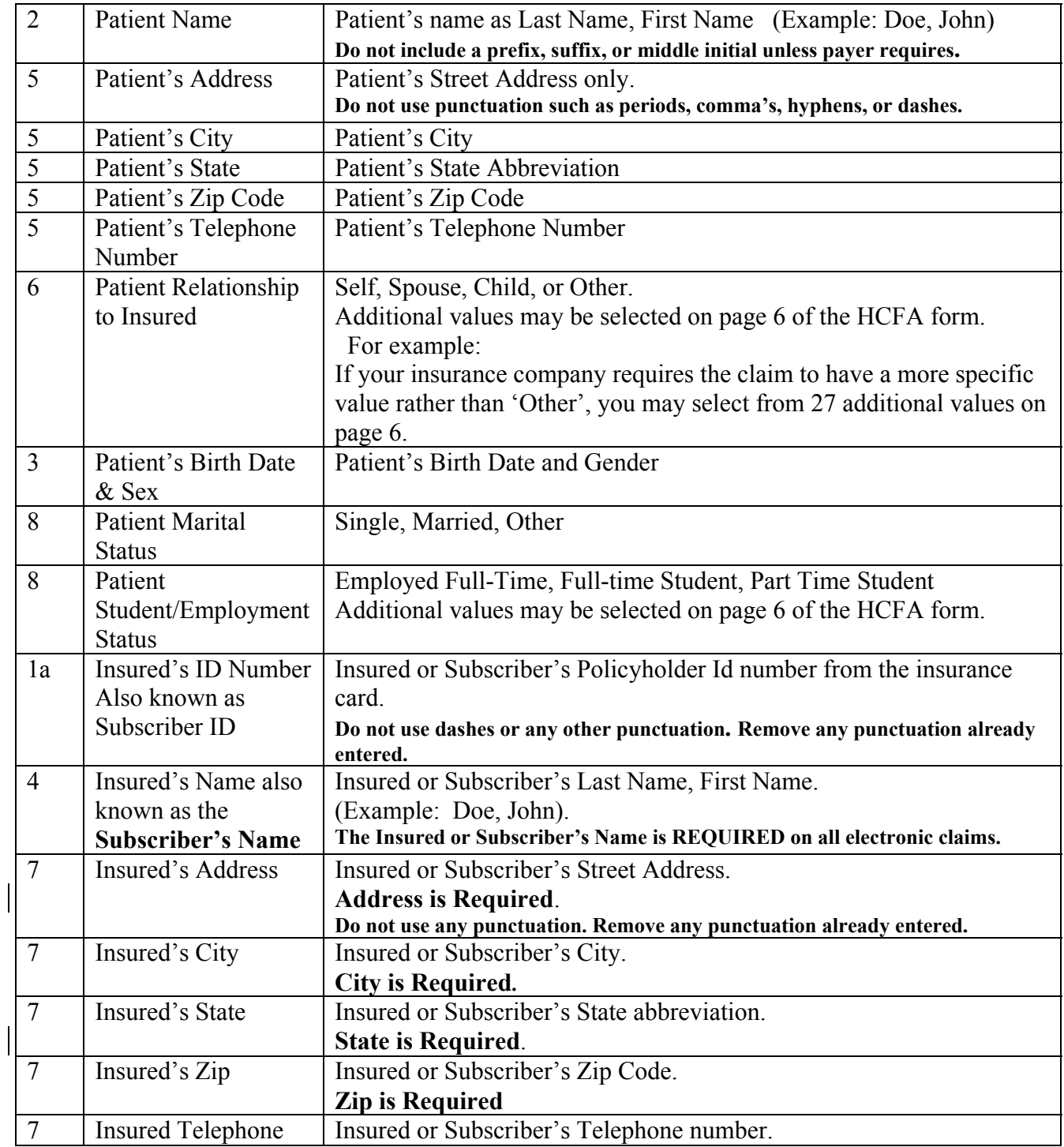

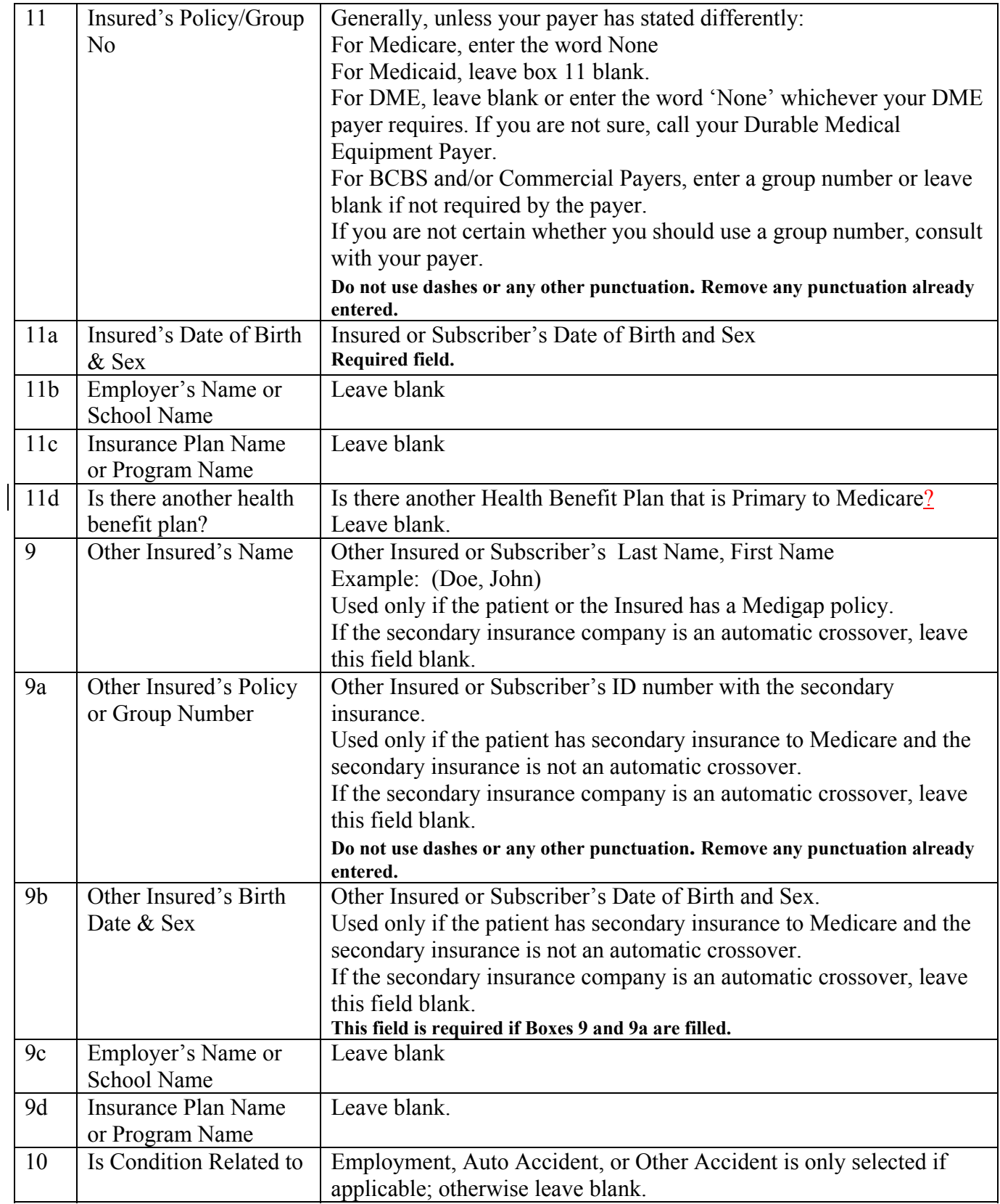

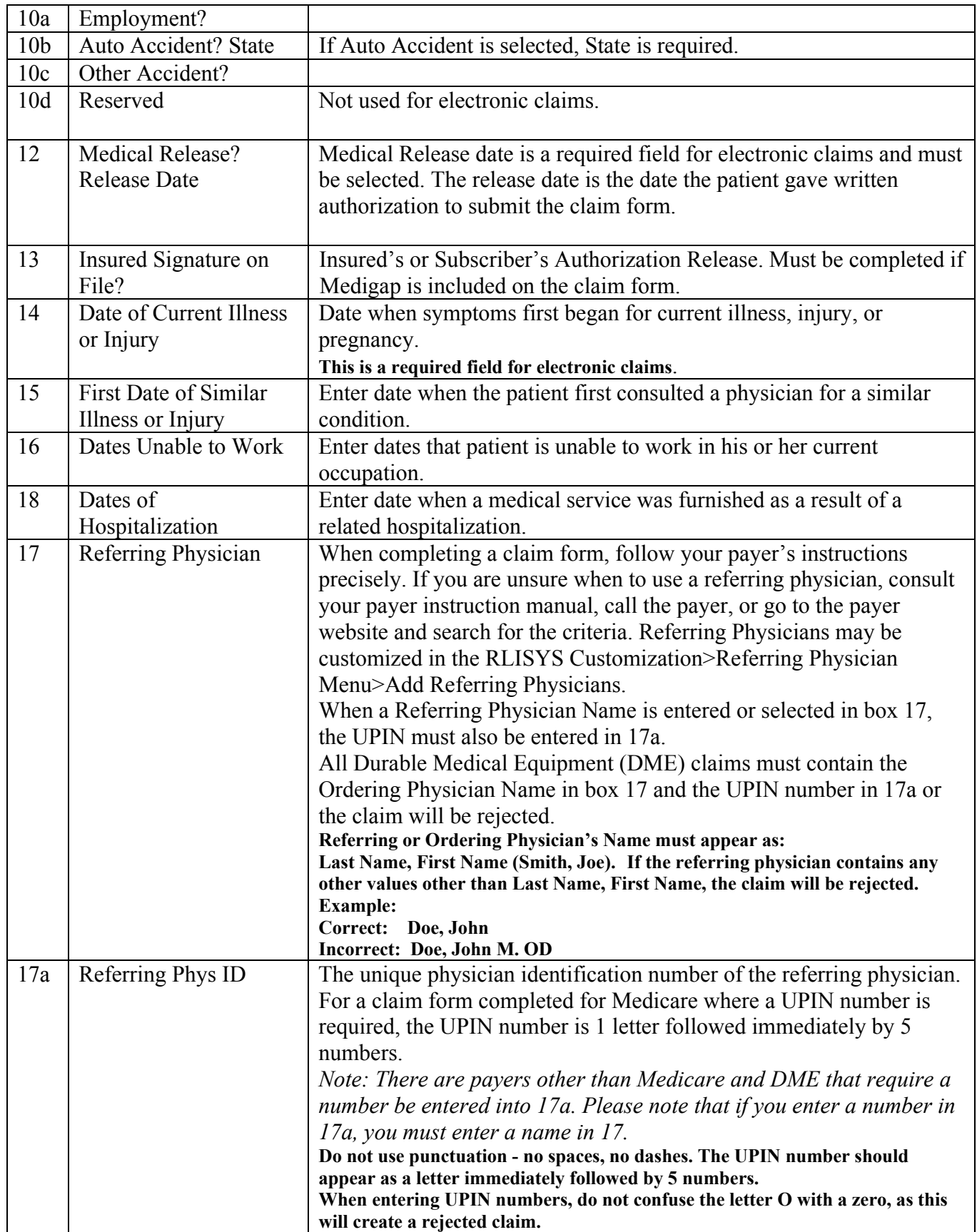

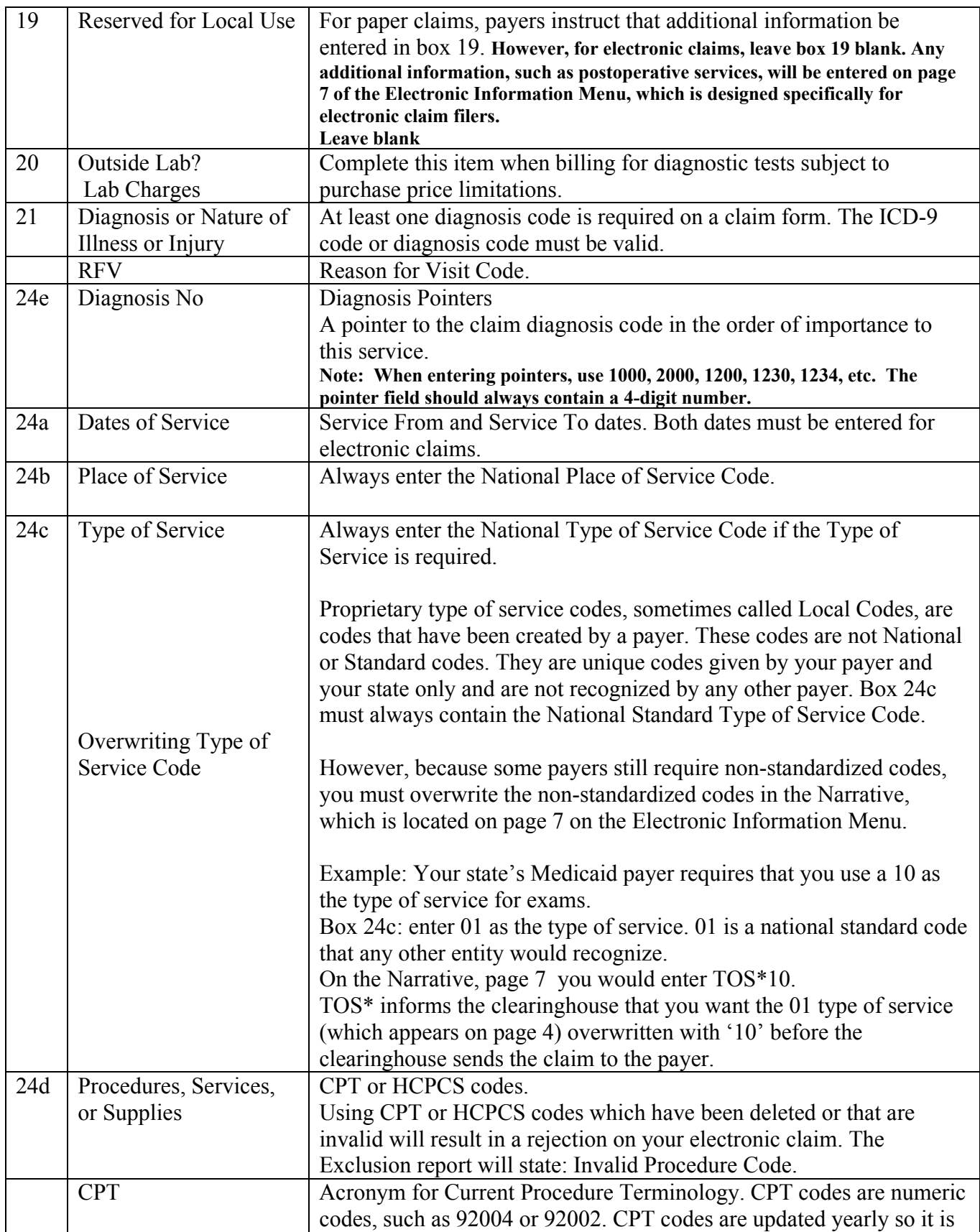

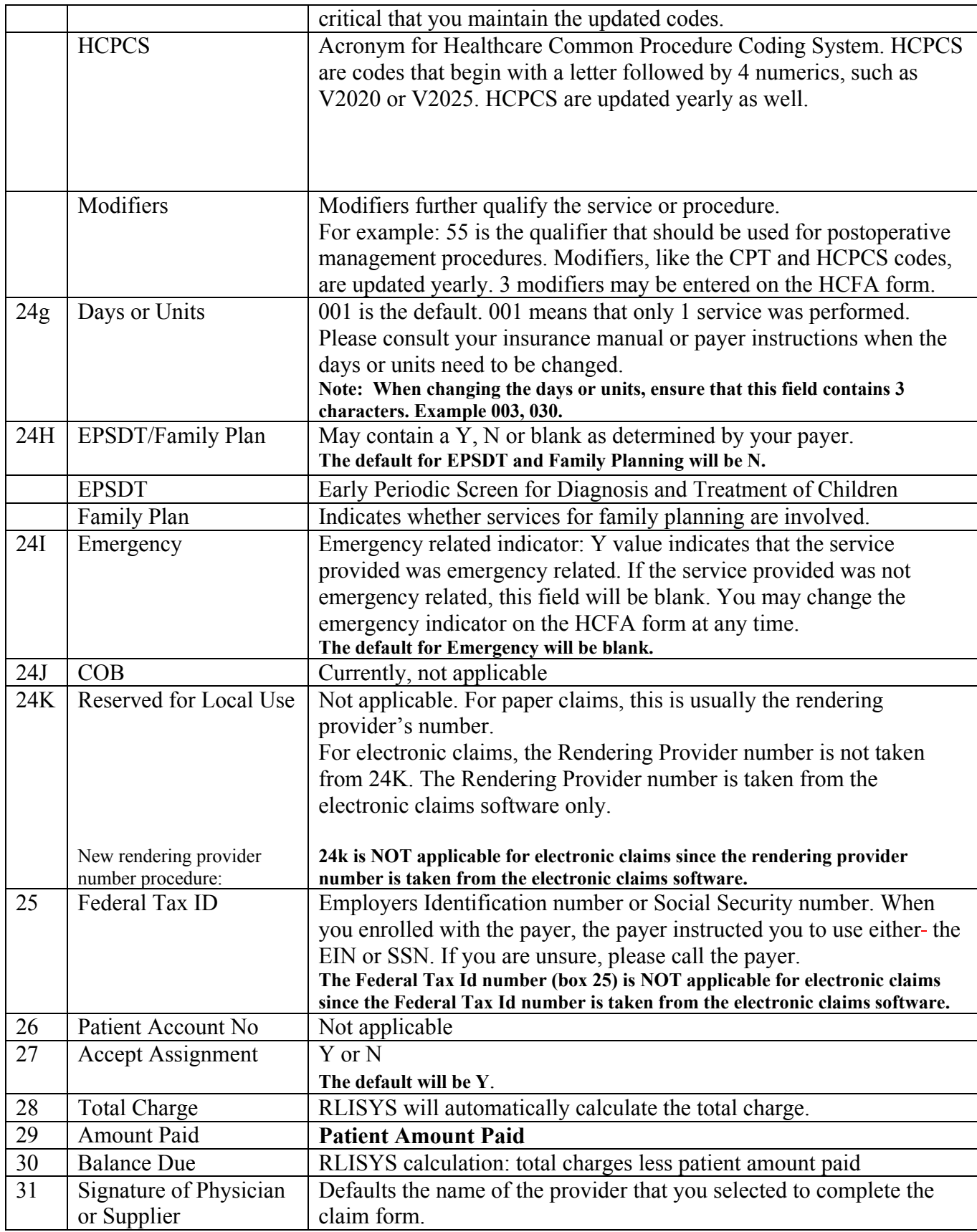

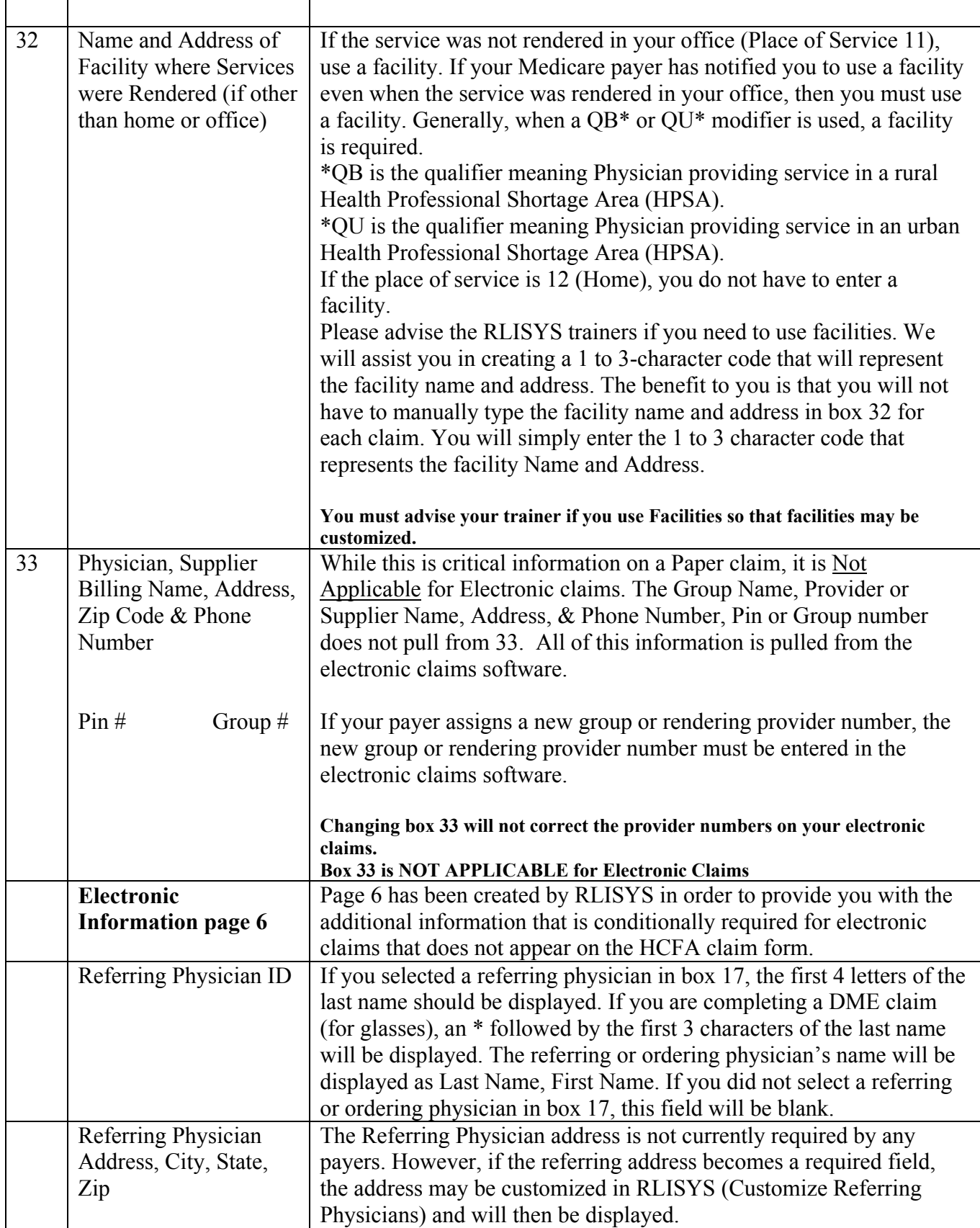

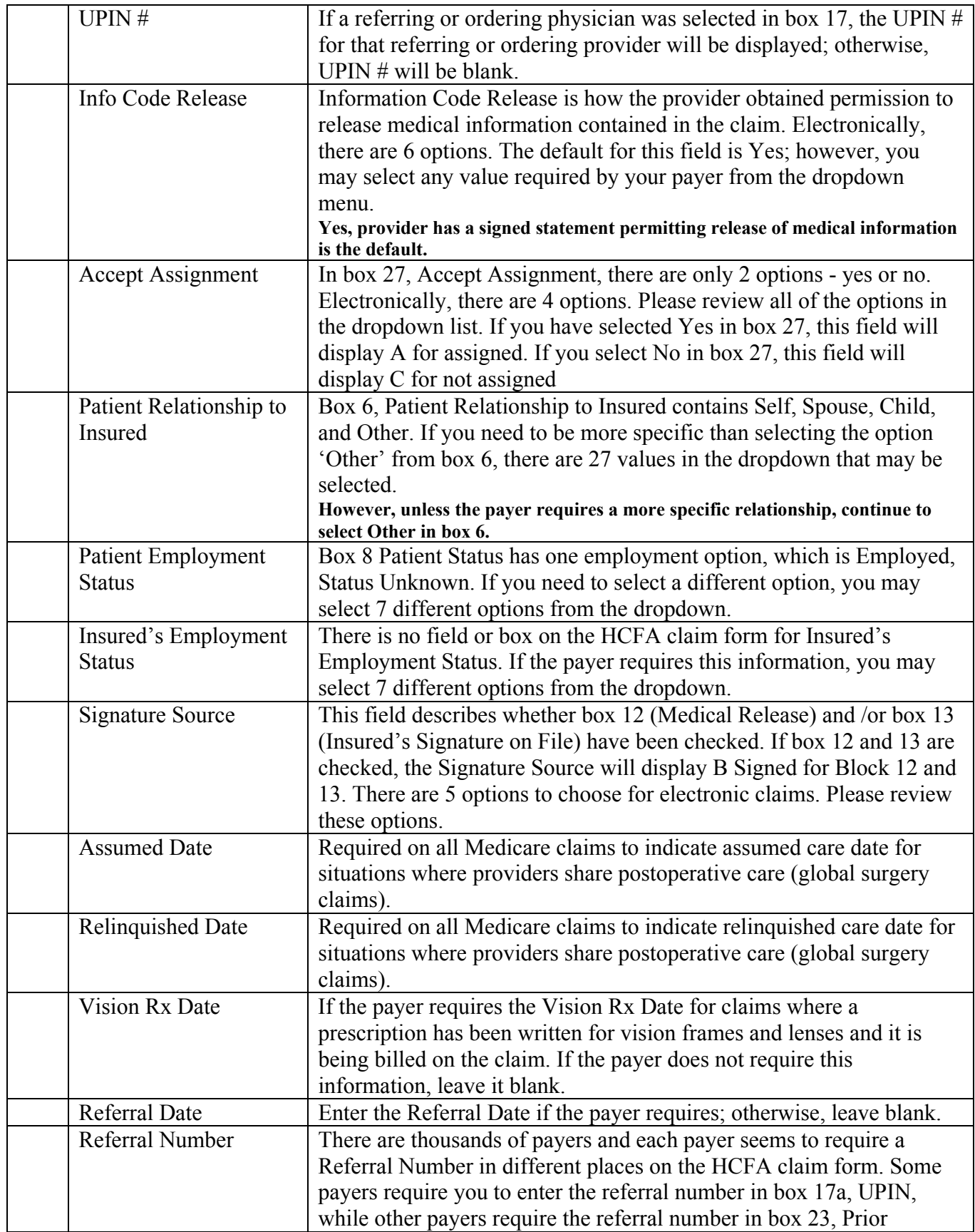

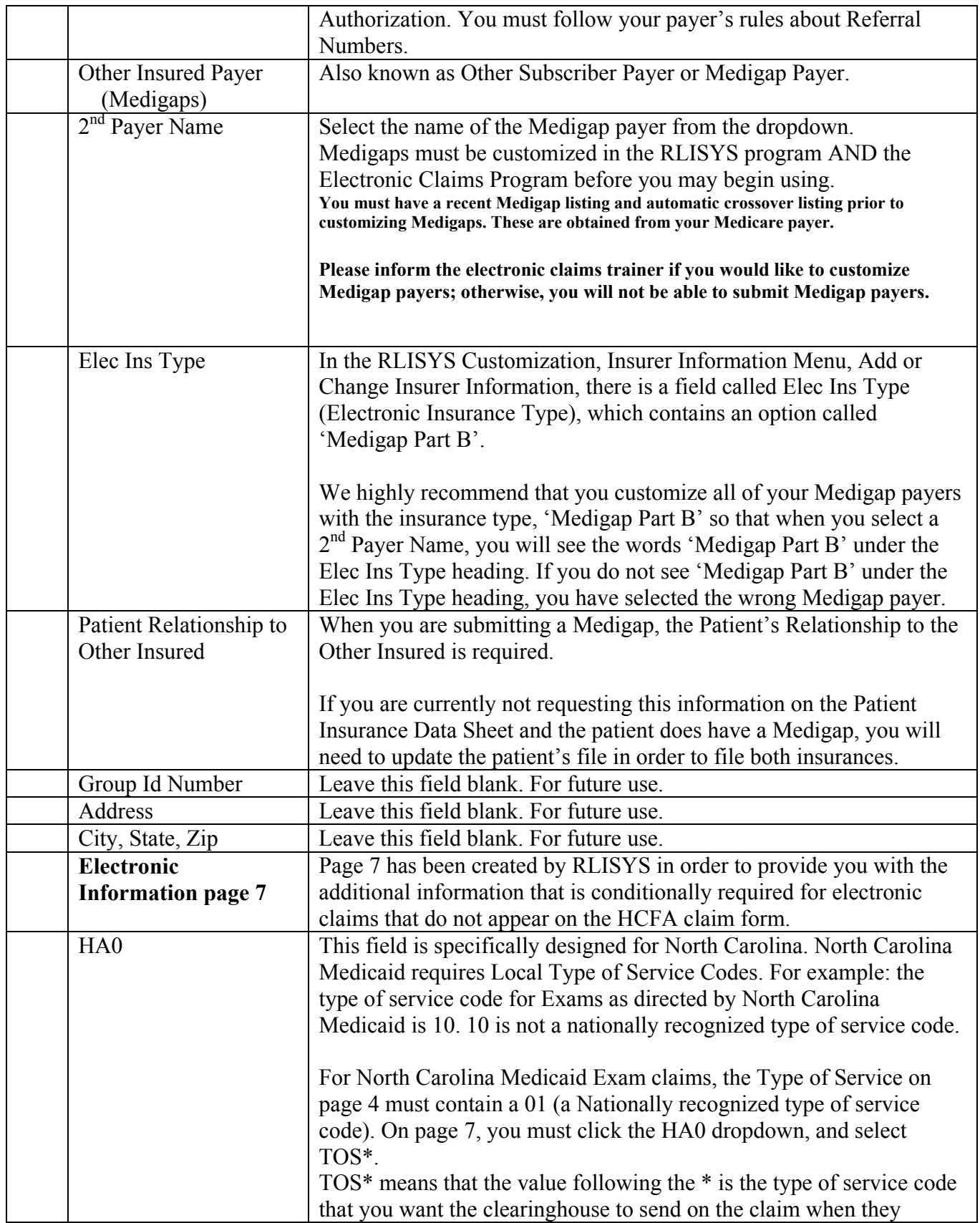

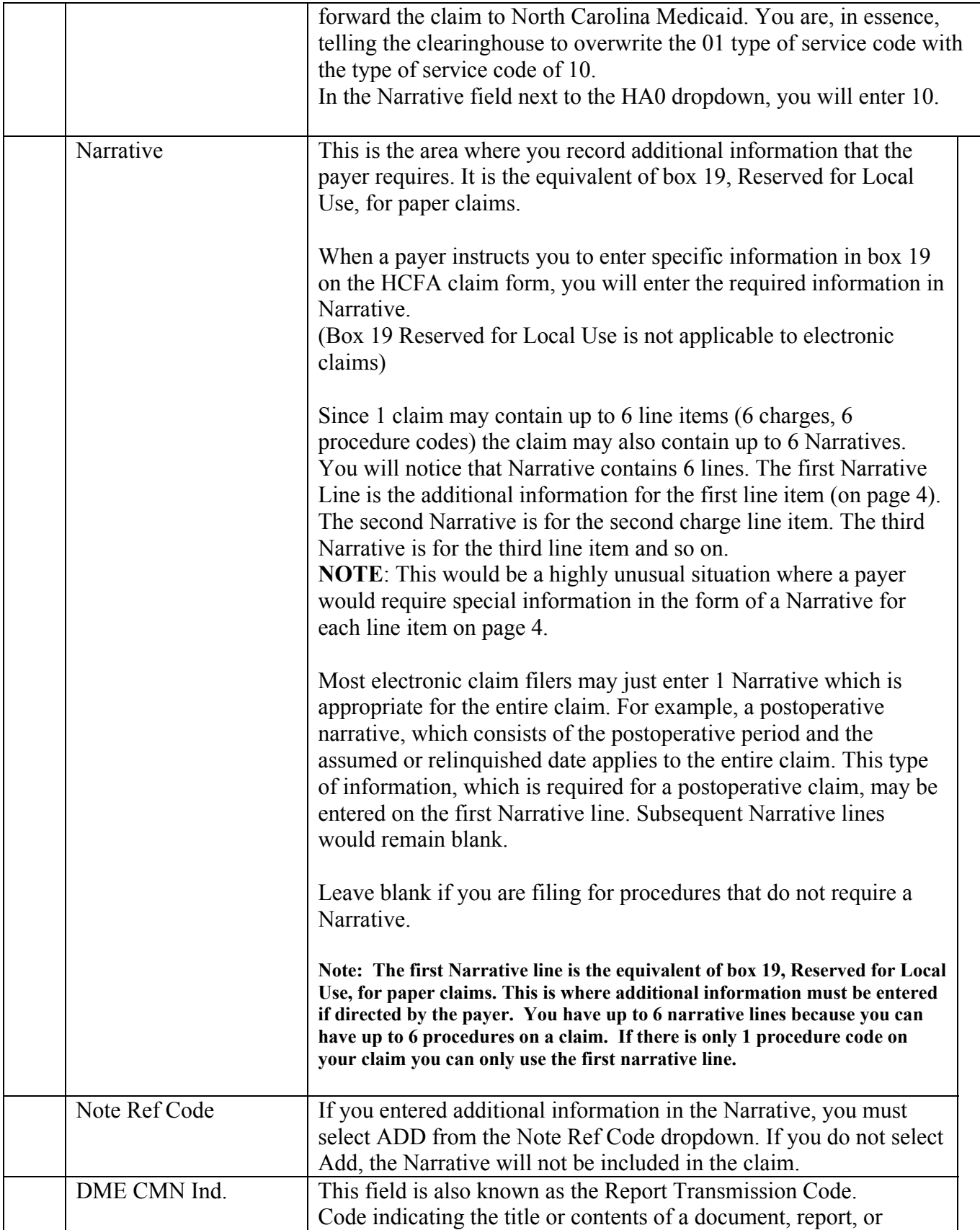

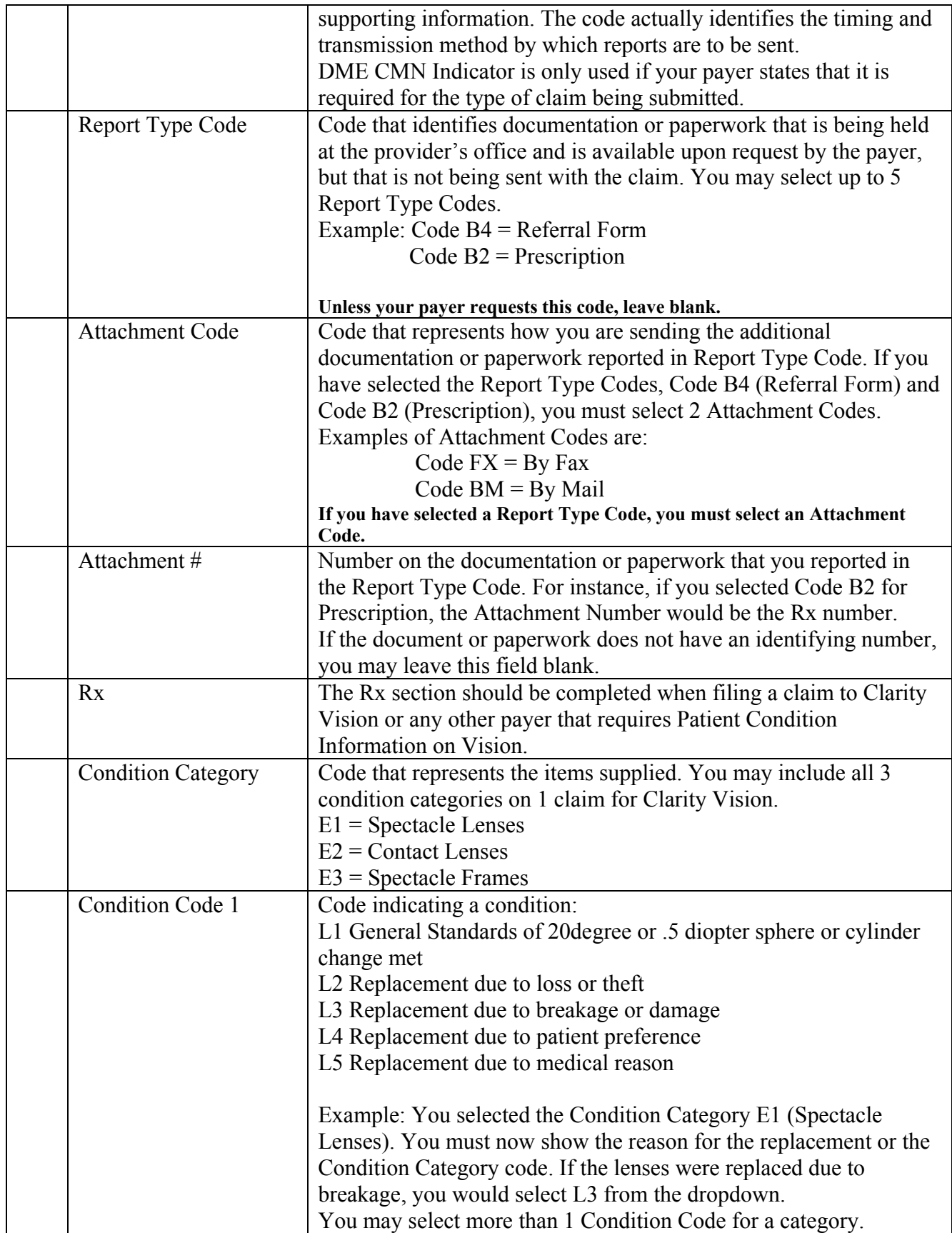

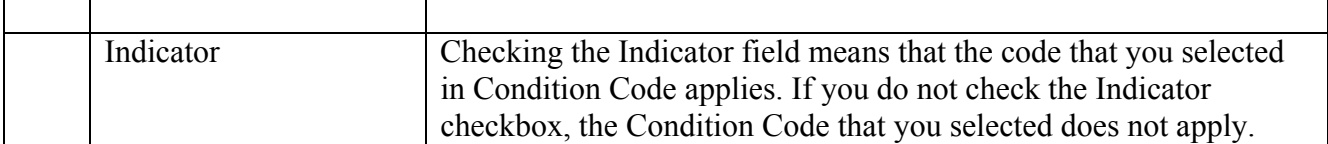

The first condition category is E1 Spectacle Lenses

 The condition code is L1 general standard of 20degrees or .5 diopter in sphere or cylinder has been met.

I have checked the Indicator checkbox to specify that the general standards have been met. If the Indicator is not checked, then the general standards have not been met.

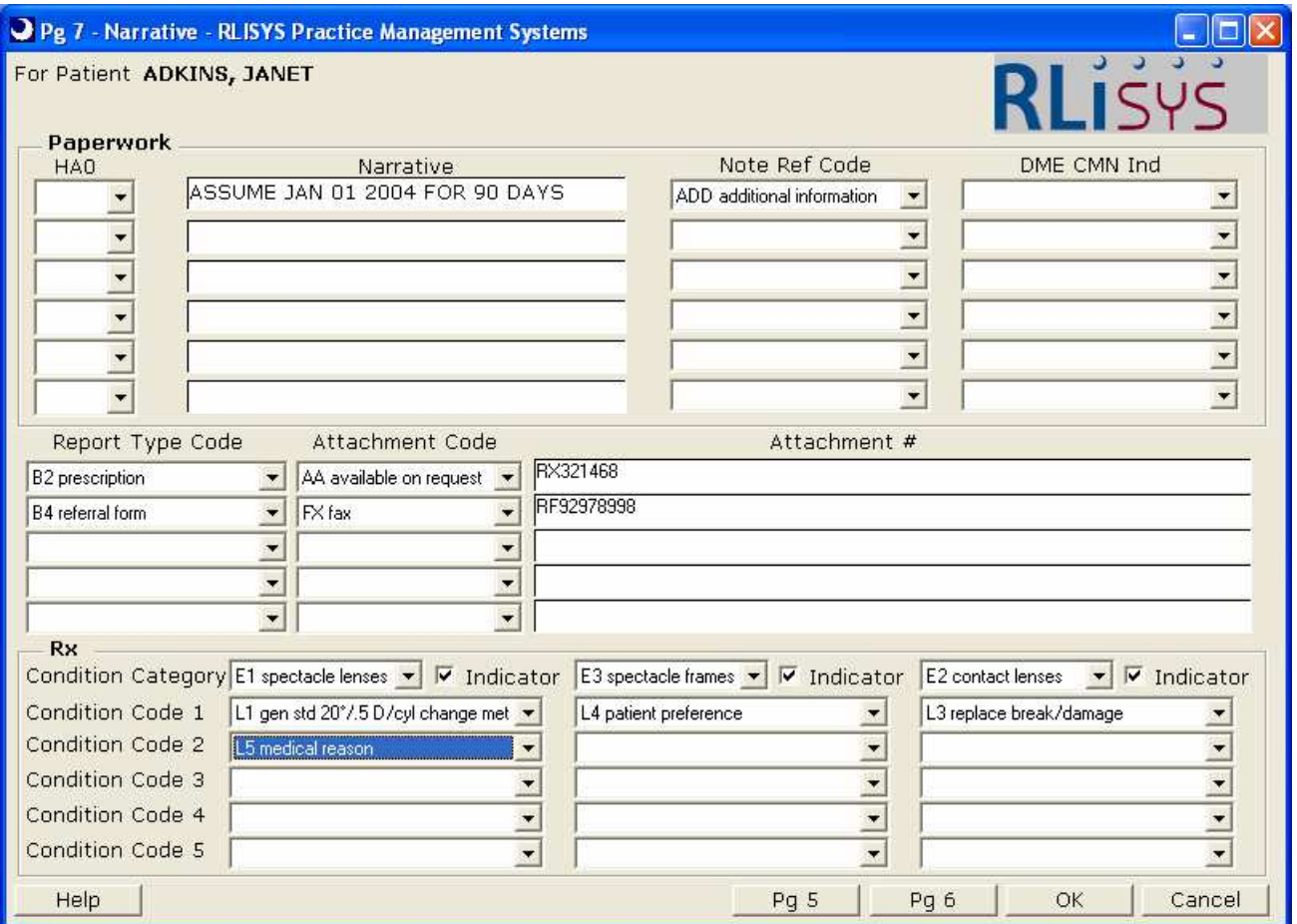